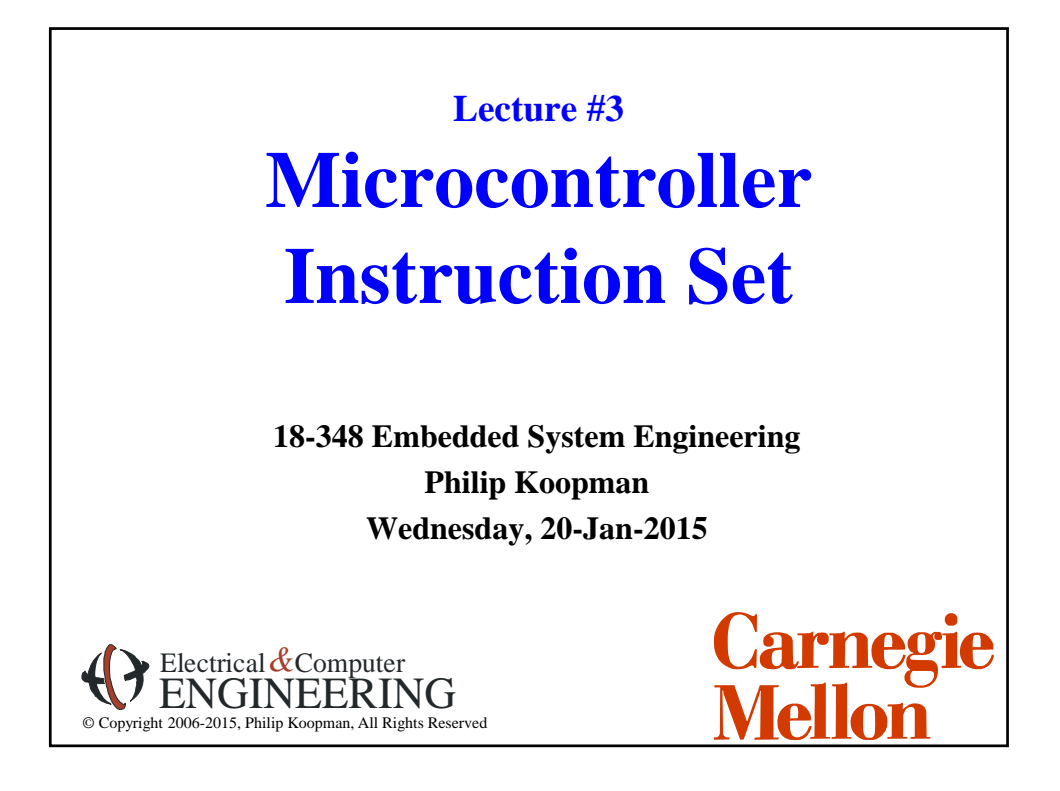

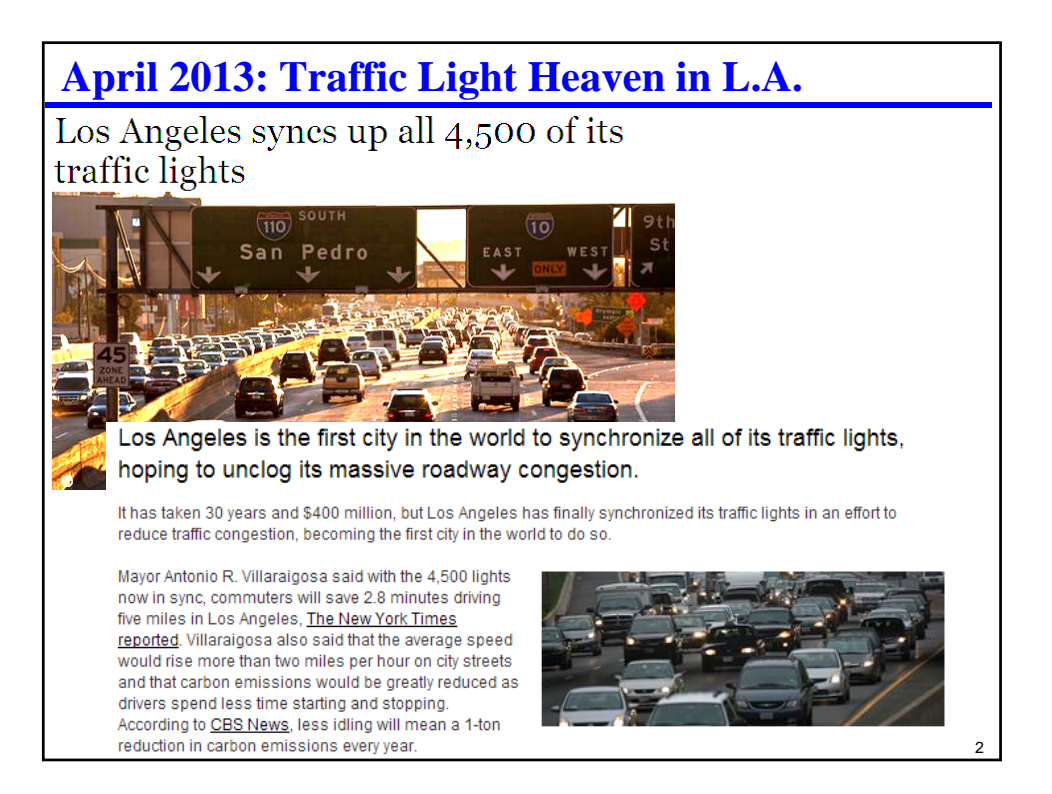

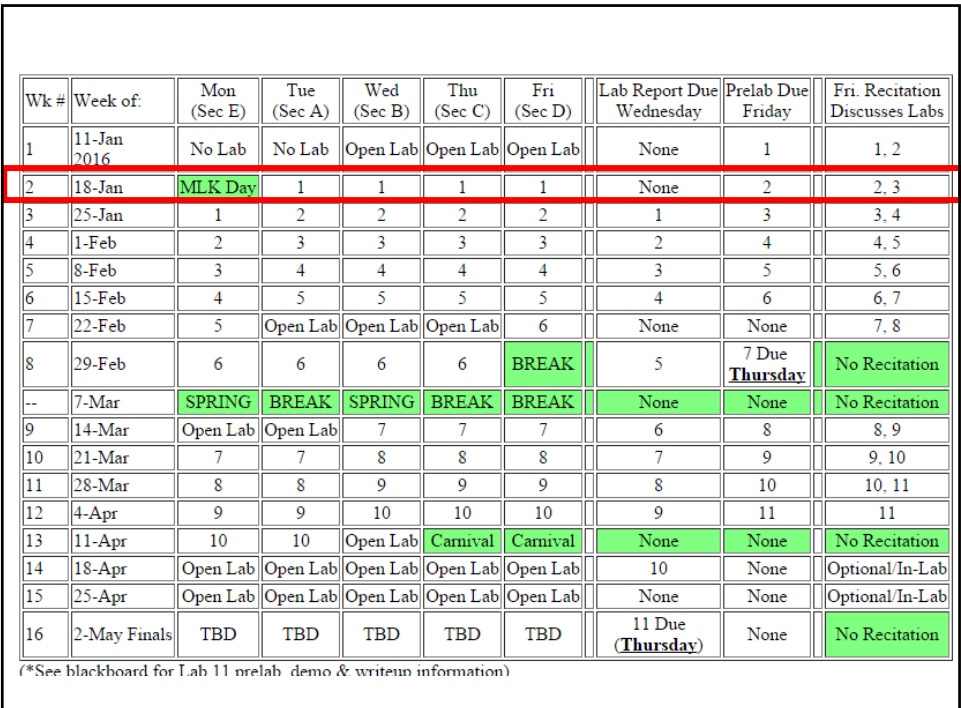

# **Where Are We Now?**

- **Where we've been:**
	- Embedded Hardware
- **Where we're going today:**
	- Instruction set & Assembly Language

### **Where we're going next:**

- More assembly language
- Engineering process
- Embedded C
- Coding tricks, bit hacking, extended-precision math

### **Preview**

#### **Programmer-visible architecture**

- Registers
- Addressing modes

#### ◆ Branching

- Types of branches
- How condition codes are set

#### **Assembly/Disassembly**

• Review of how instructions are encoded

#### ◆ Timing

• How long does an instruction take to execute? (simple version)

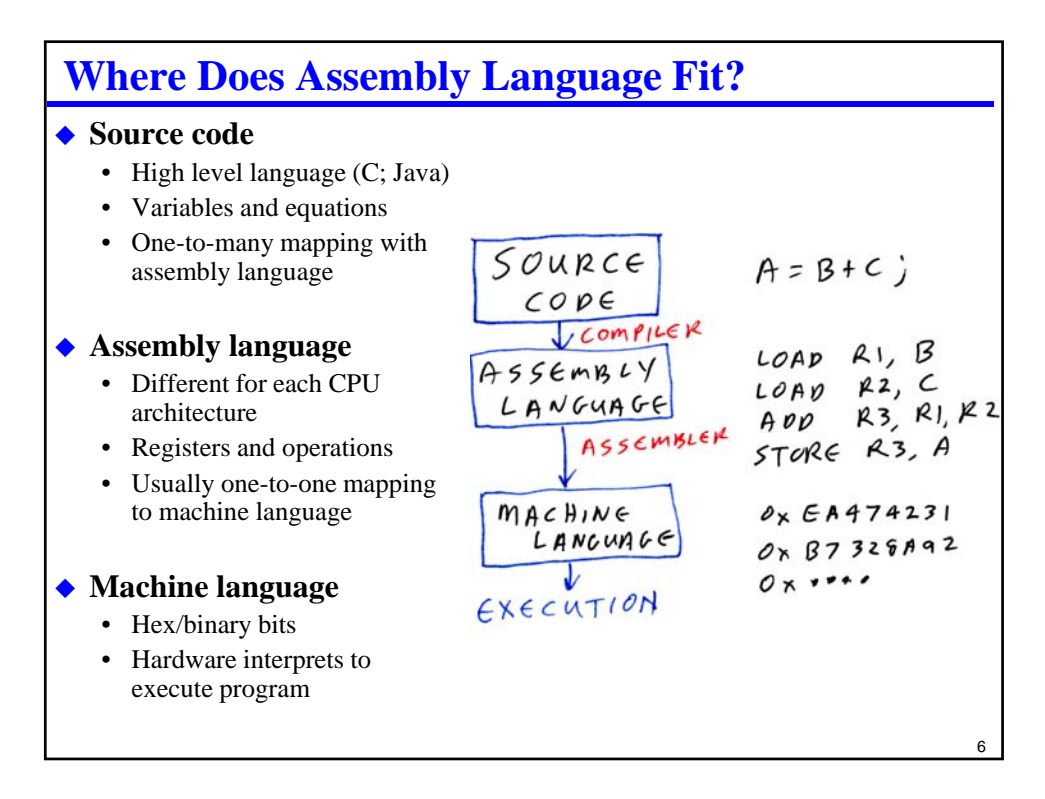

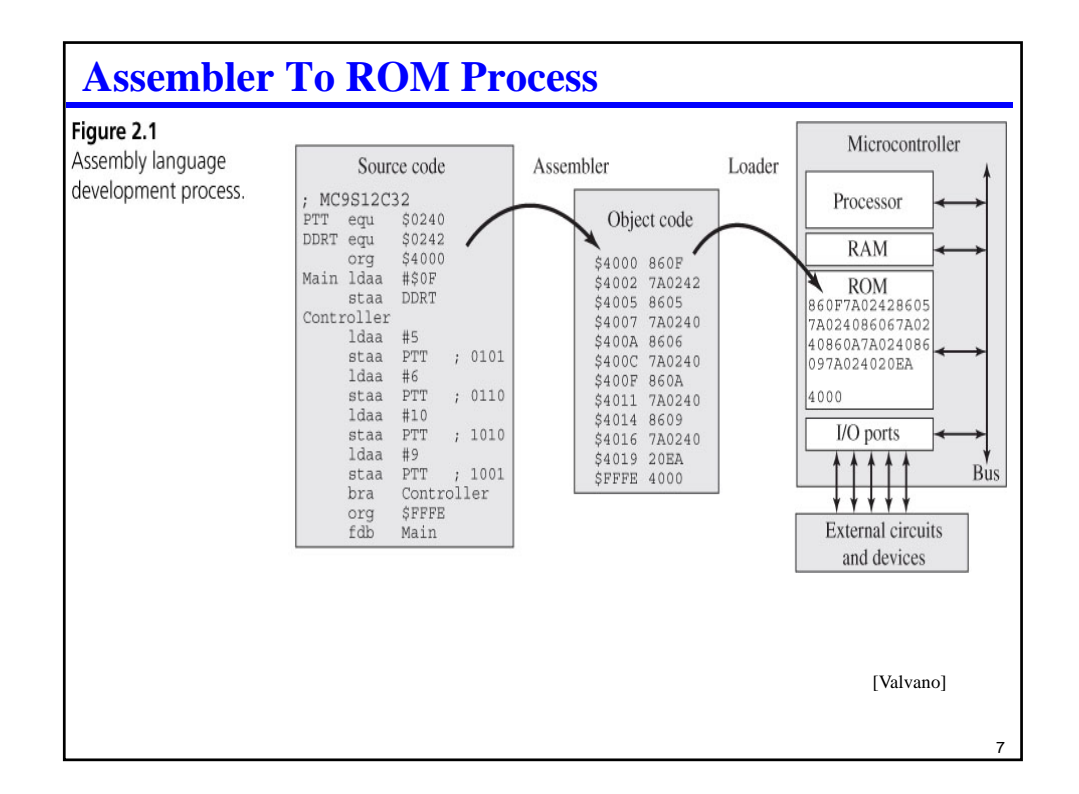

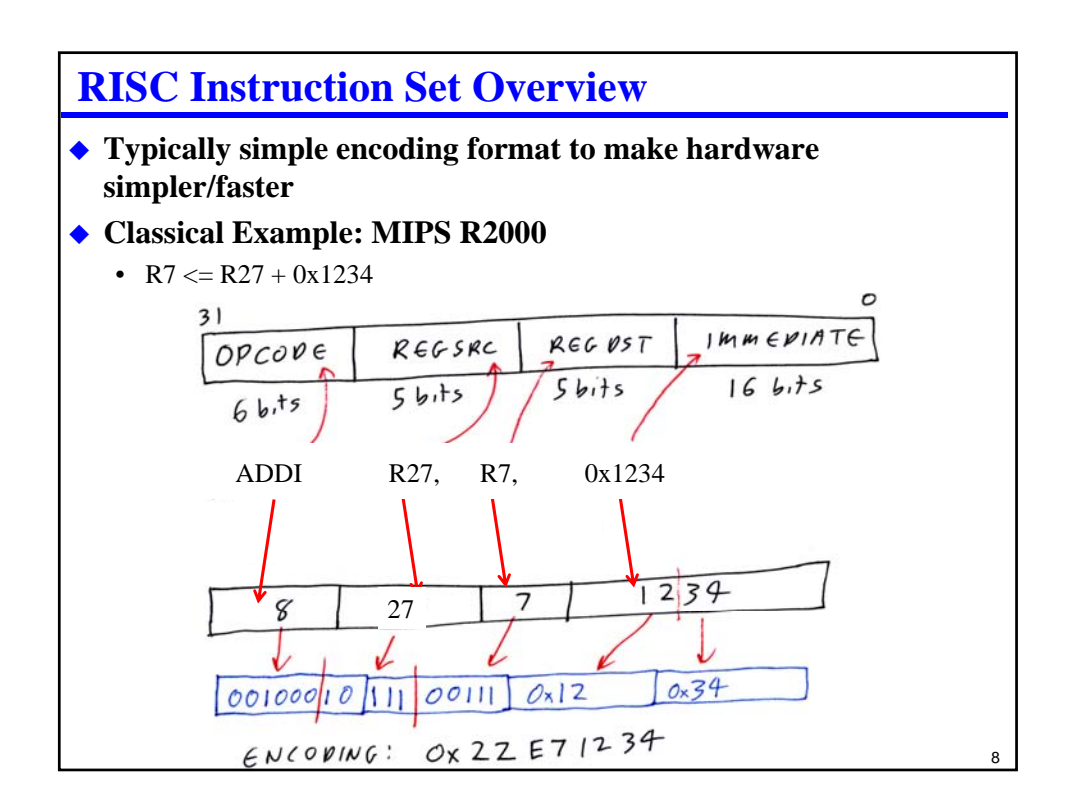

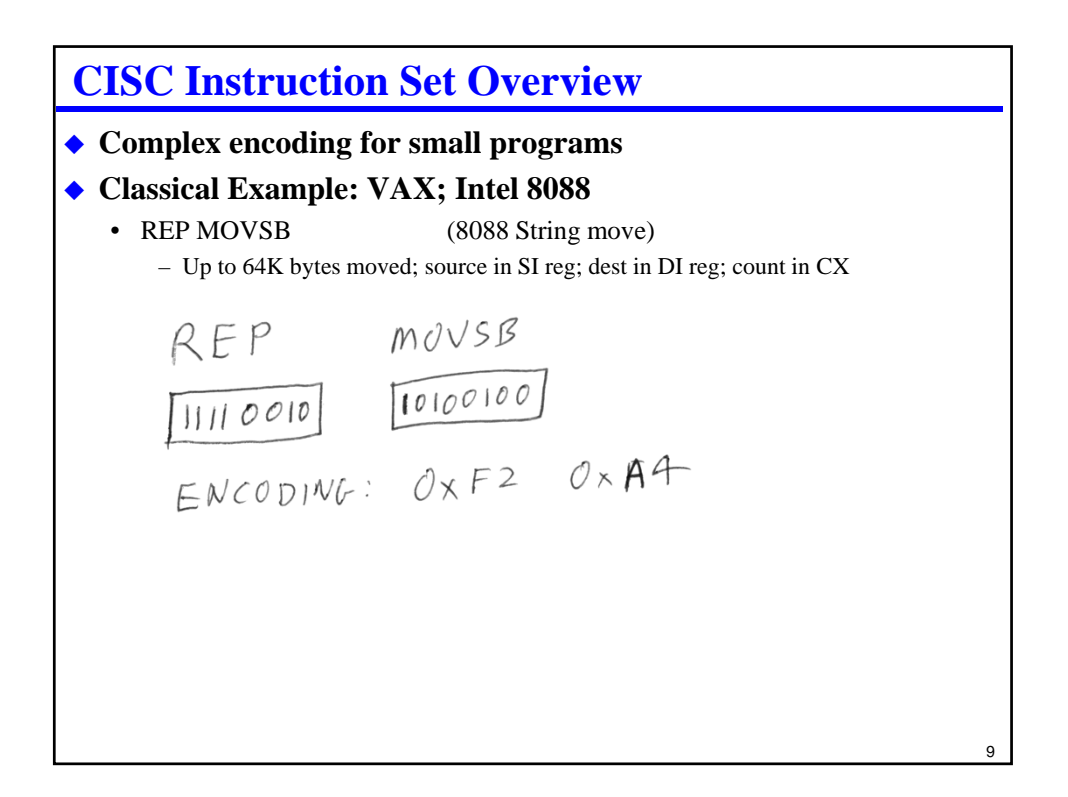

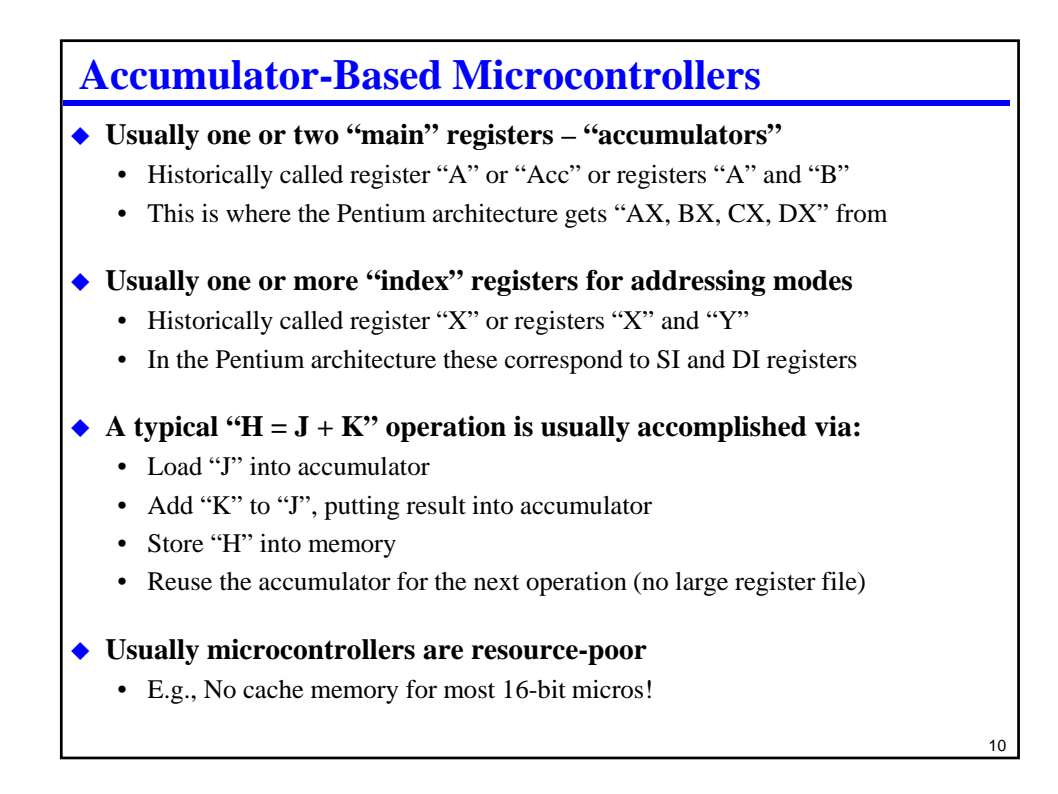

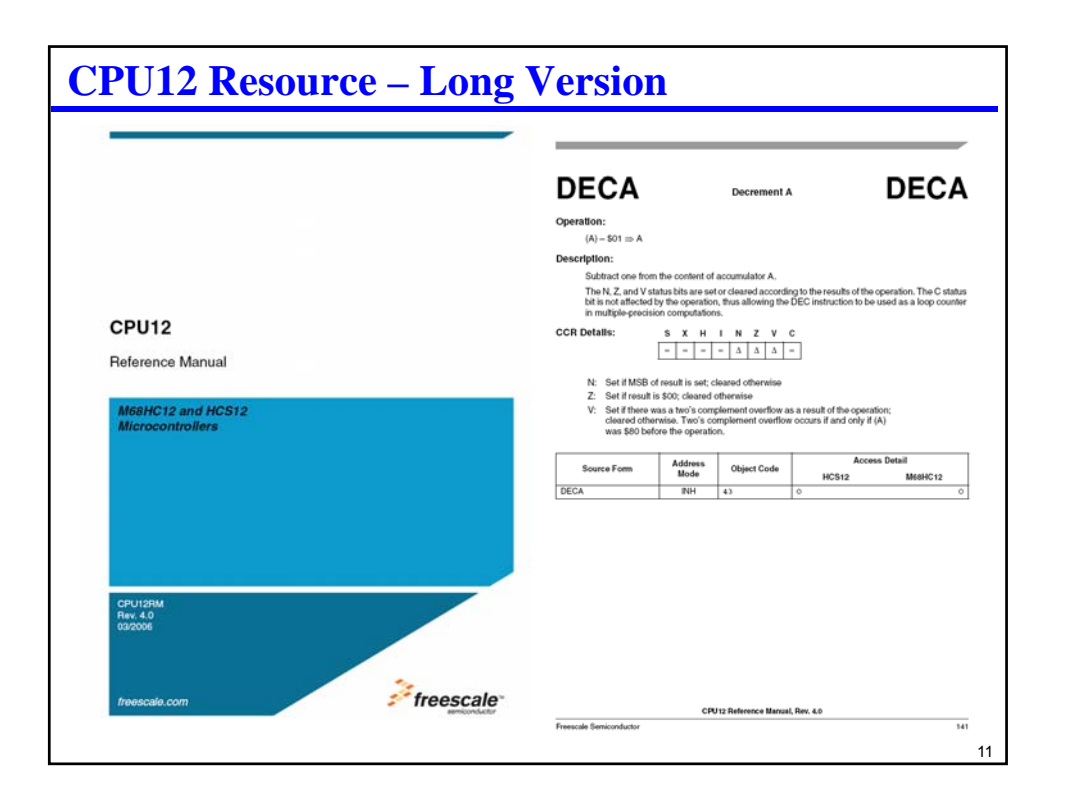

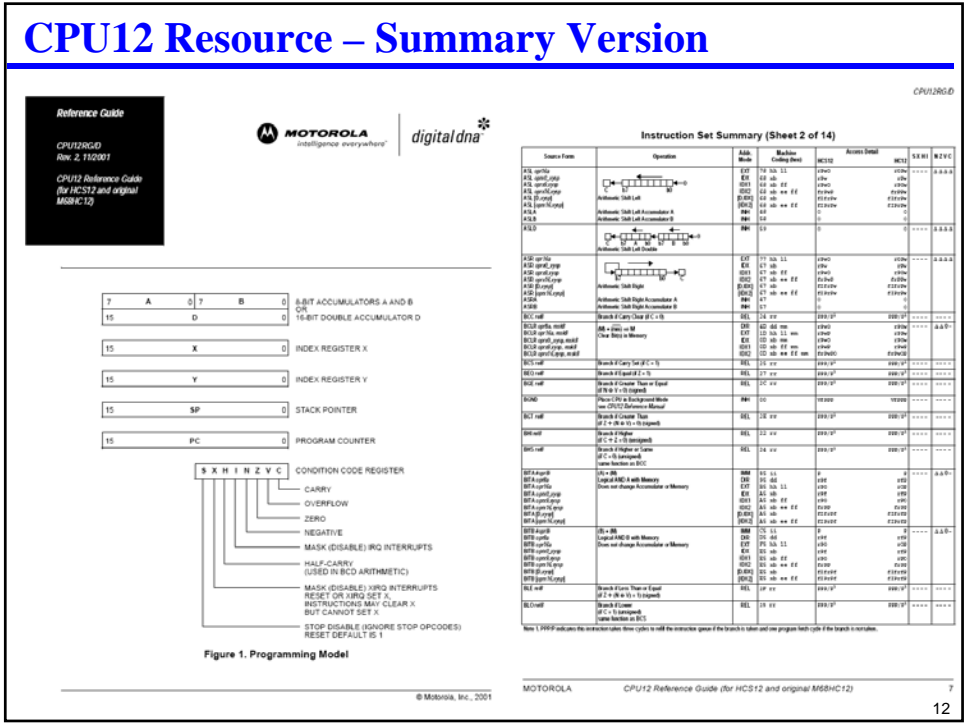

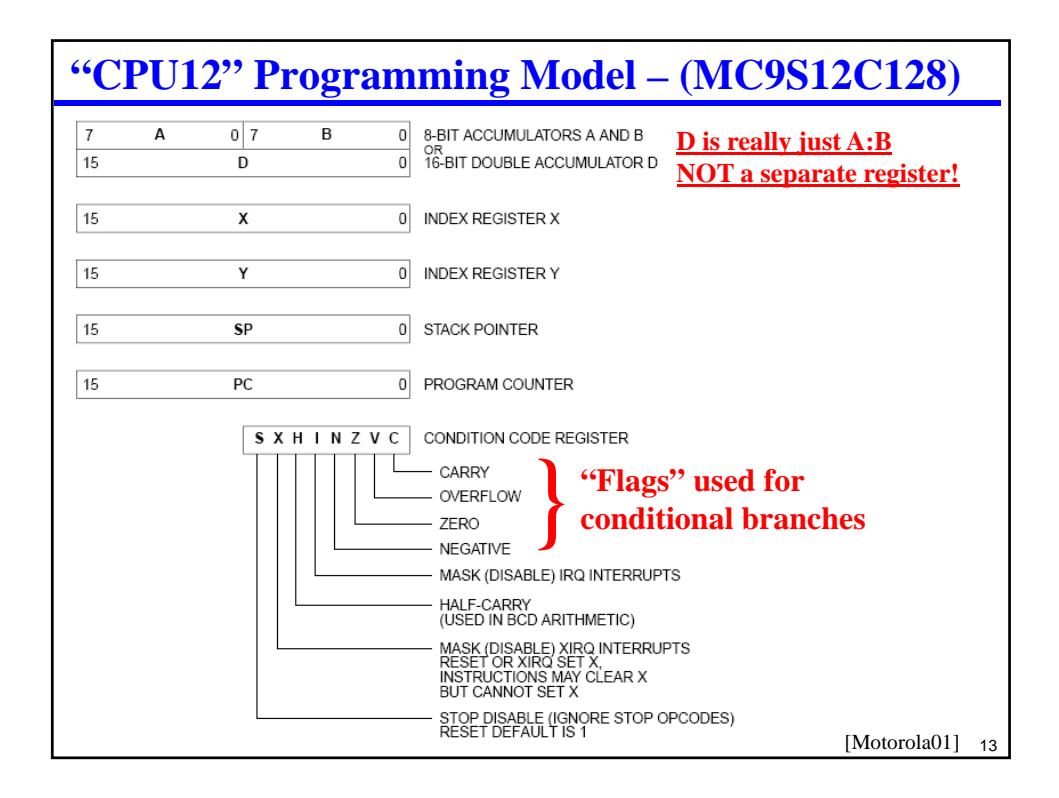

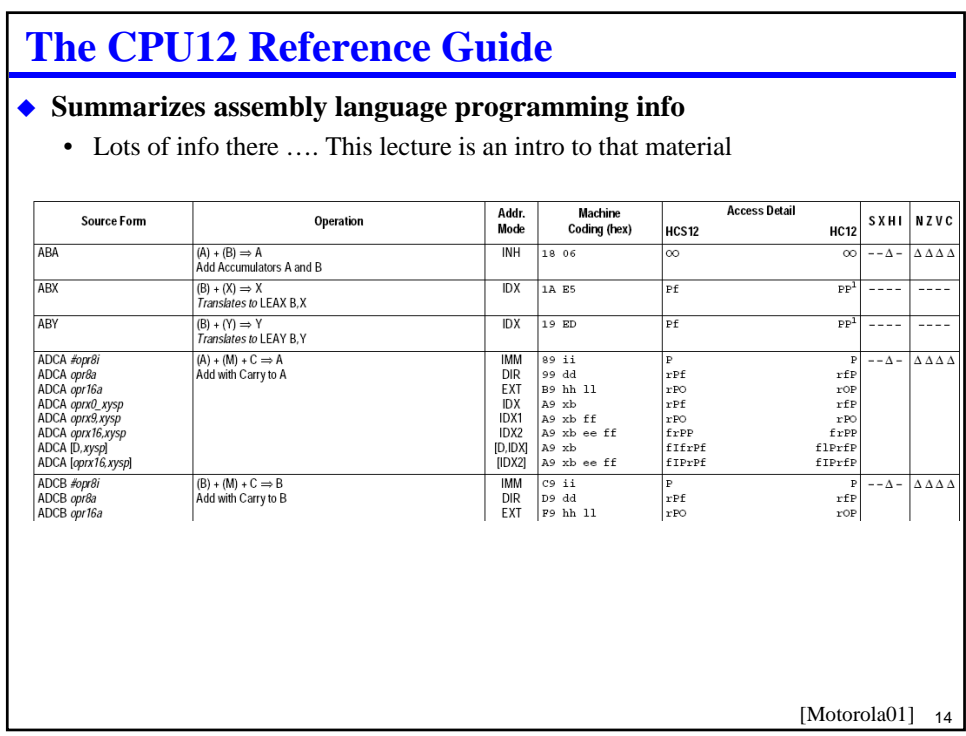

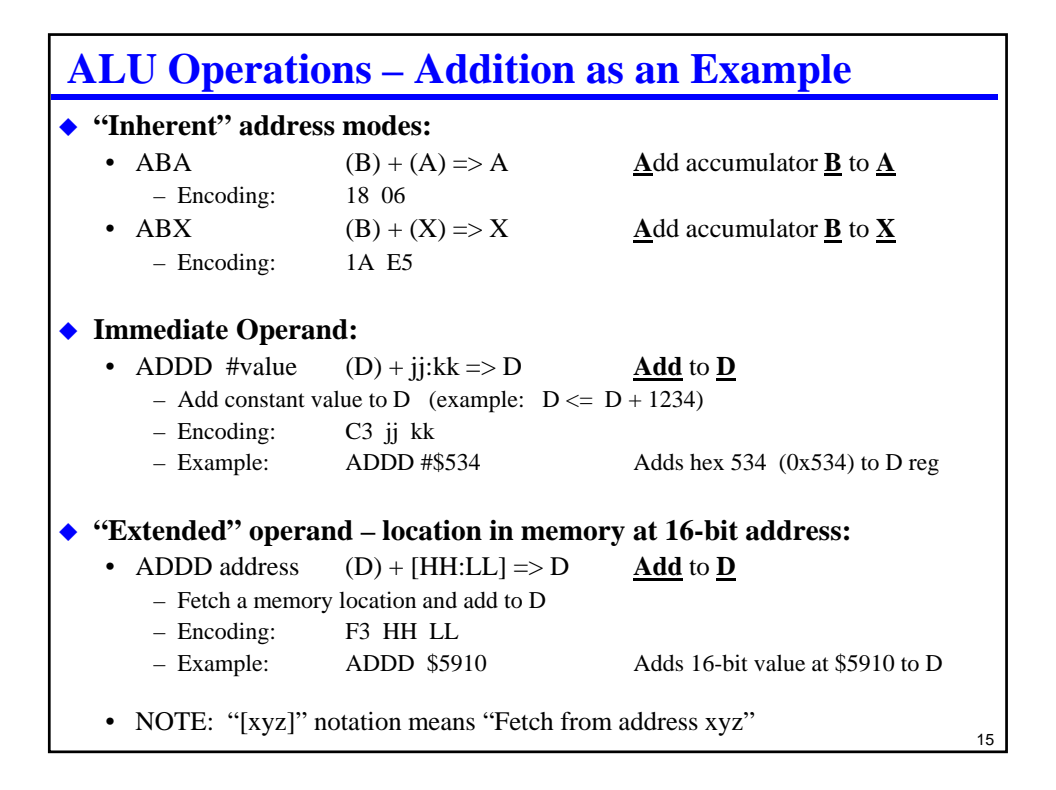

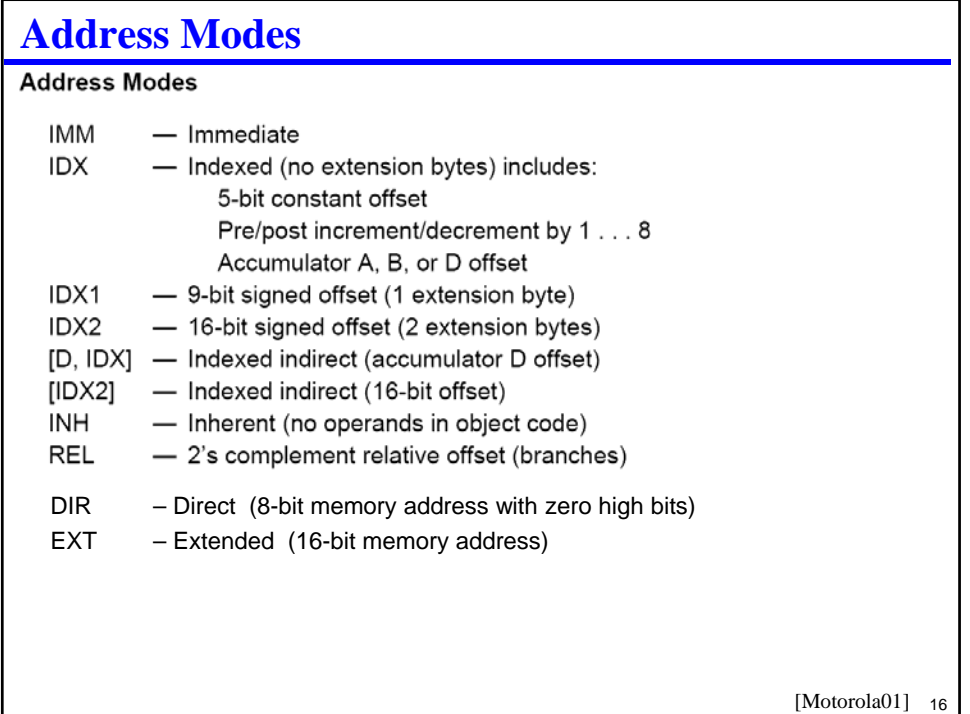

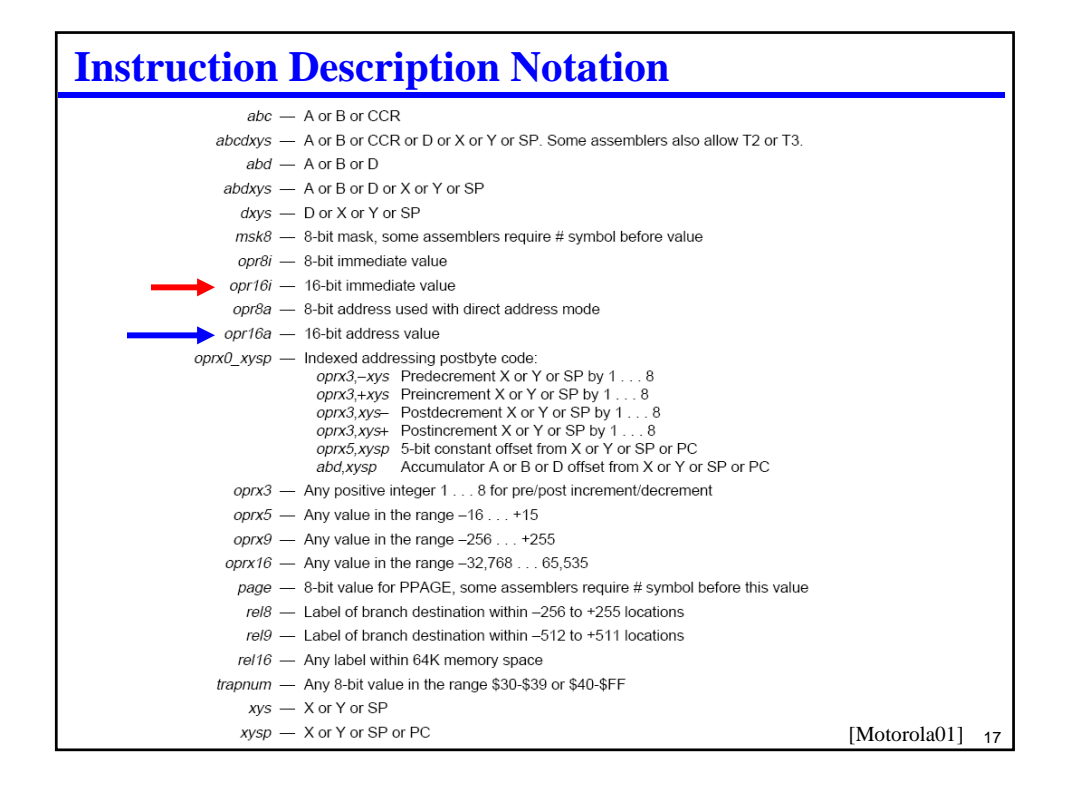

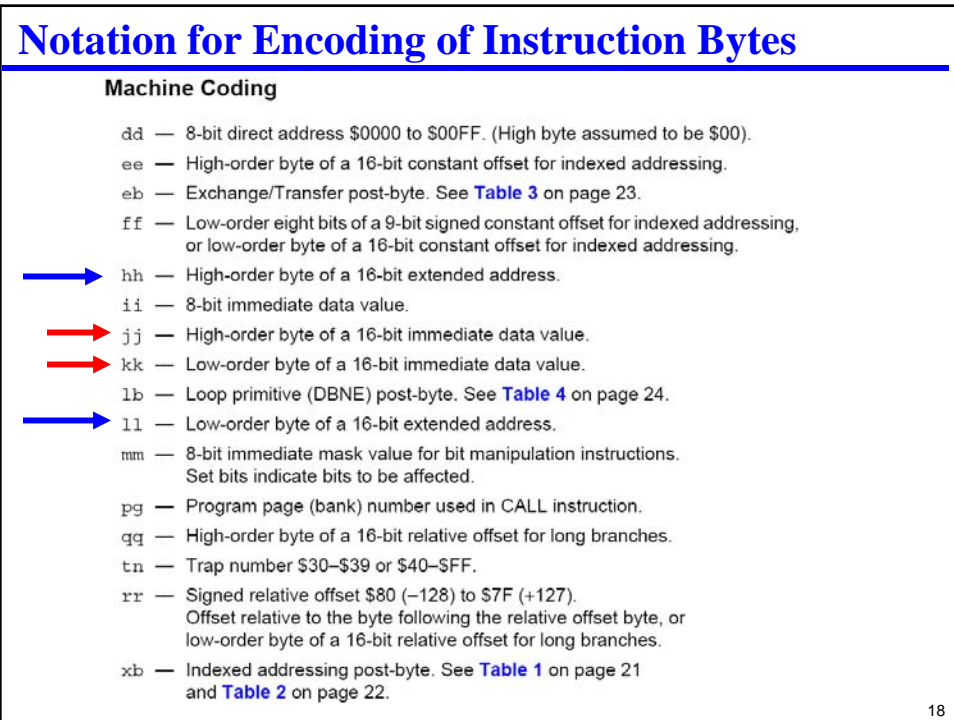

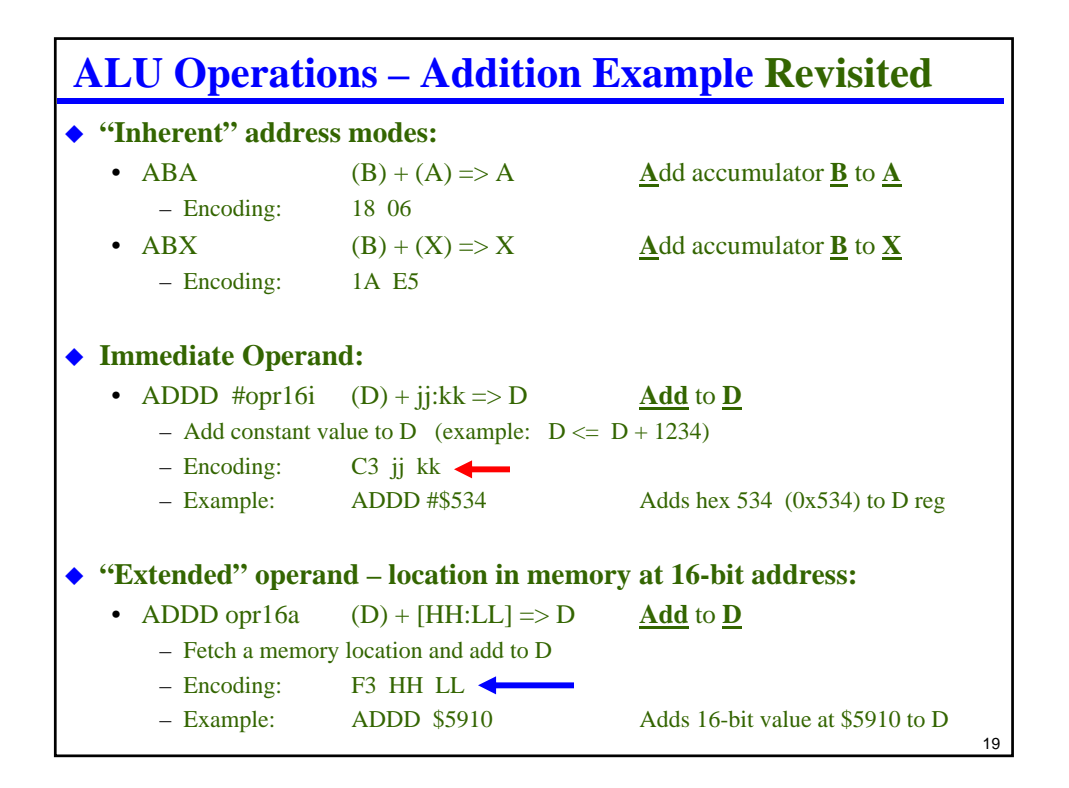

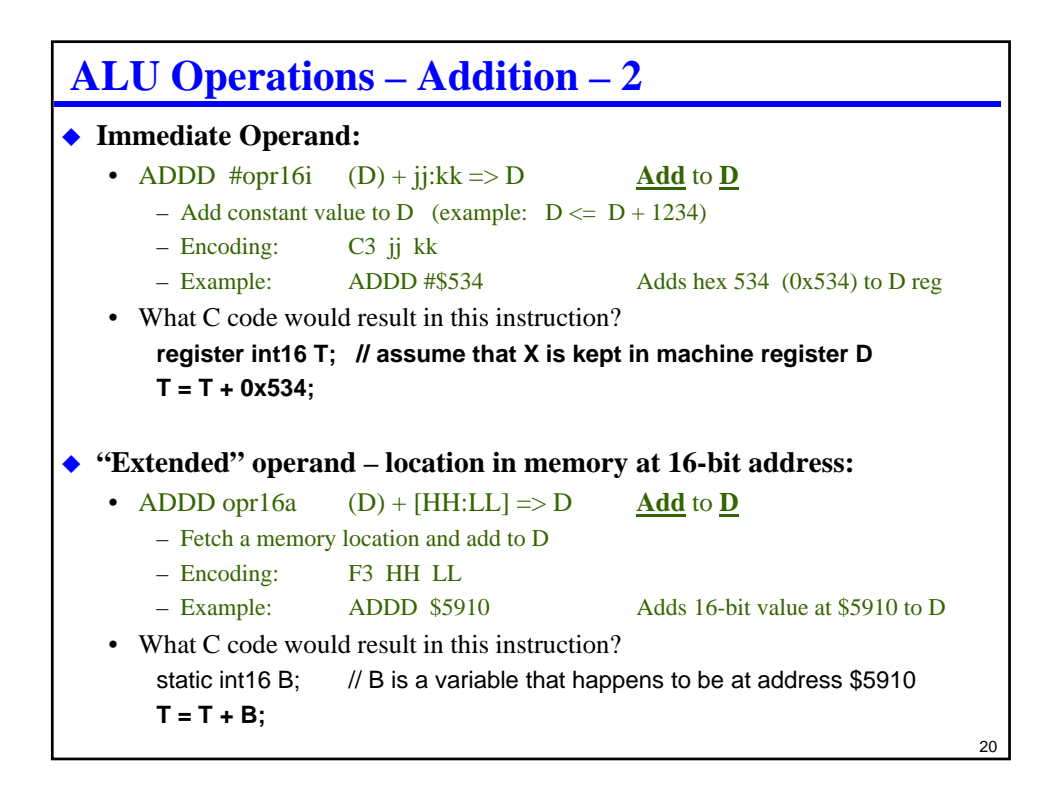

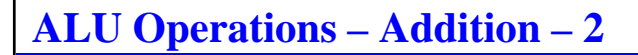

### **"Direct" operand – location in memory at 8-bit address:**

• ADDD opr8a  $(D) + [00:LL] \Rightarrow D$  **Add** to **D** 

- Fetch a memory location and add to D; address is 0..FF ("page zero" of memory)
- Encoding: D3 LL
- Example: ADDD \$0038
- Special optimized mode for smaller code size and faster execution
	- Especially for earlier 8-bit processors, but still can be useful
	- Gives you 256 bytes of memory halfway between "memory" and "register" in terms of ease & speed of access
	- Assembler knows to use this mode automatically based on address being \$00xx
- Result programs often optimized to store variables in first 256 bytes of RAM
	- If you have very limited RAM, this is worth doing to save time & space!
	- But it also promotes use of shared RAM for variables, which is bug prone
- What C code would result in this instruction? static int16 B; // B is a variable that happens to be at address \$0038 **T = T + B;**

```
2122
ALU Operations – Addition – 3
 "Indexed" operand – memory indexed; pre/post increment/decrement
    • ADDD oprx, xysp (D) + [EE: FF+XYSP] \Rightarrow D– Add oprx to X, Y, SP or PC; use address to fetch from memory; add value into D
        – Encoding: E3 xb \text{/} E3 xb ff \text{/} E3 xb ee ff
                 (Signed offset value; encoding varies – 5 bits, 9 bits; 16 bits)
        - Example: ADDD $FFF0, X add value at (X-16_{10}) to D<br>Encoding: E3 10 (5 bit signed constant ... "
                                                       (5 \text{ bit signed constant} \dots "10")(see Table 1 of CPU12 reference guide for xb byte encoding) 
     • Special optimized mode for smaller code size and faster execution
        – "xb" can do many tricks, including support for post/pre-increment/decrement to 
           access arrays
    • What C code would result in this instruction?
        static int16 B[100];
        register int16 *p = &B[50]; // assume "p" is stored in register X
        T = T + *(p-8); // adds B[42] to T
```
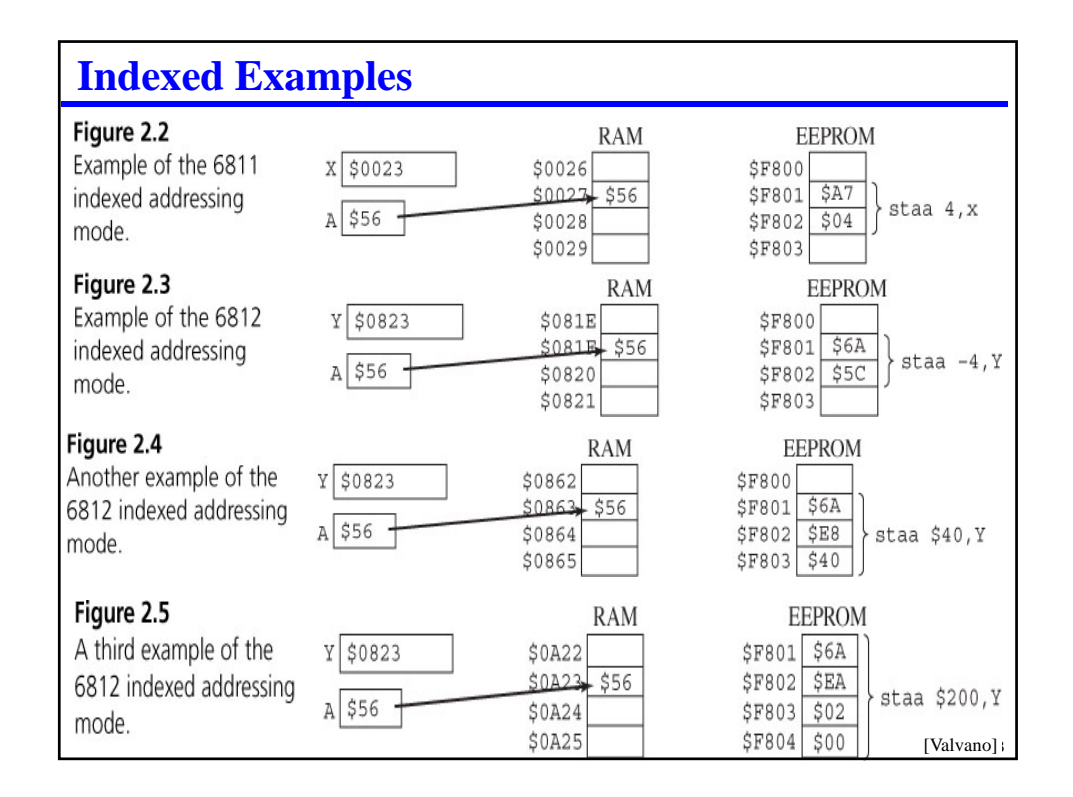

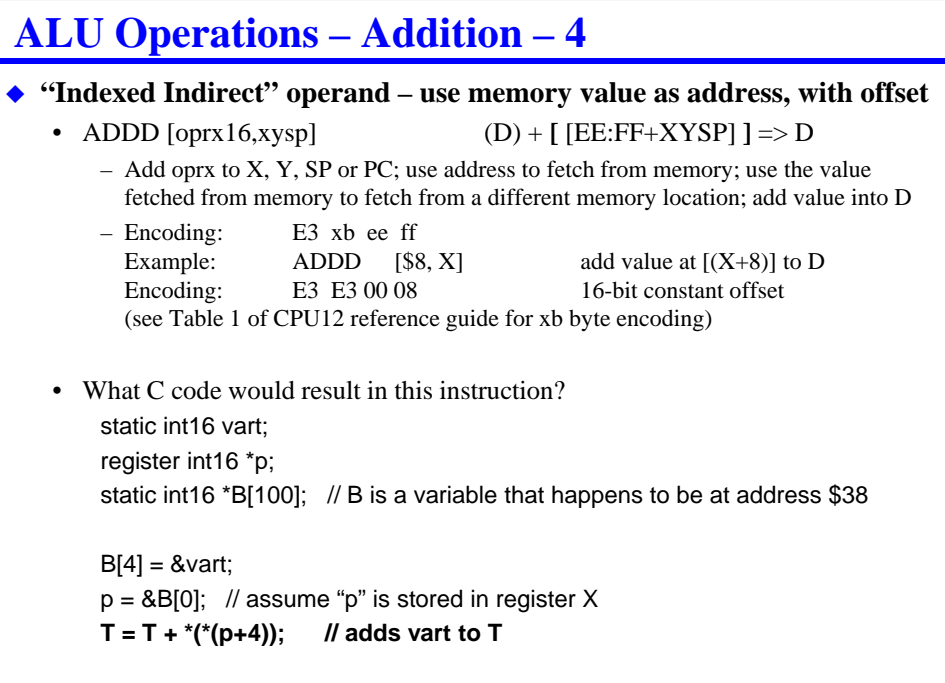

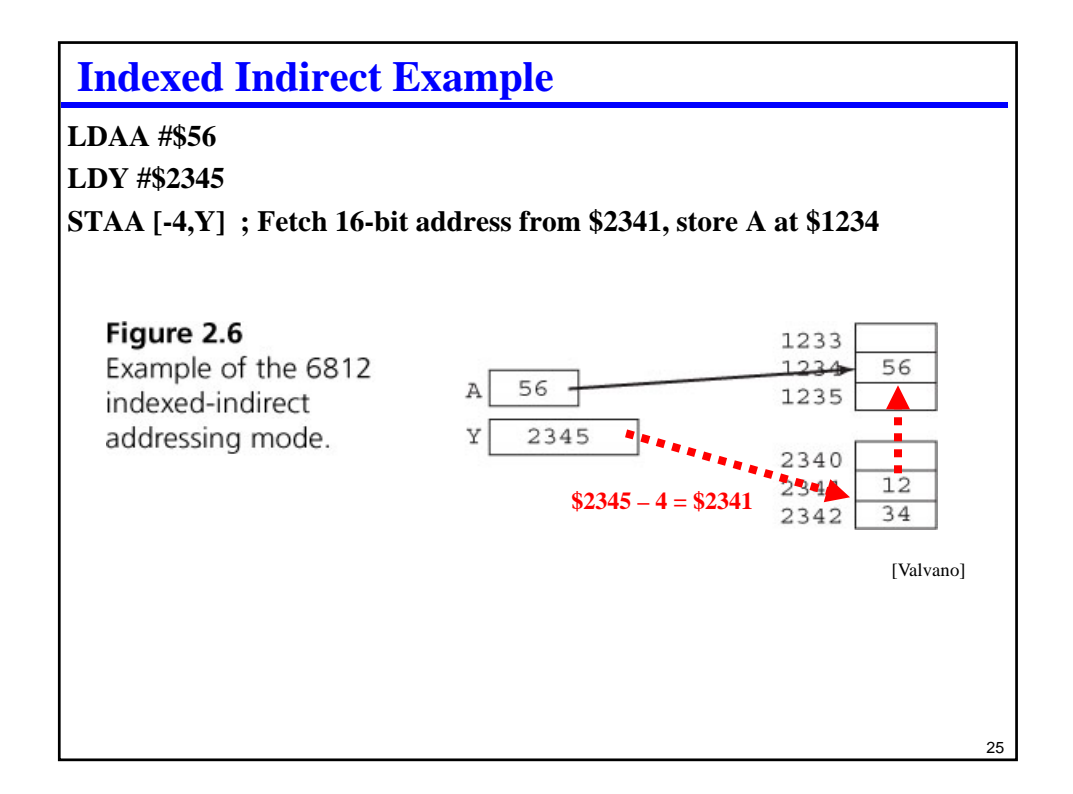

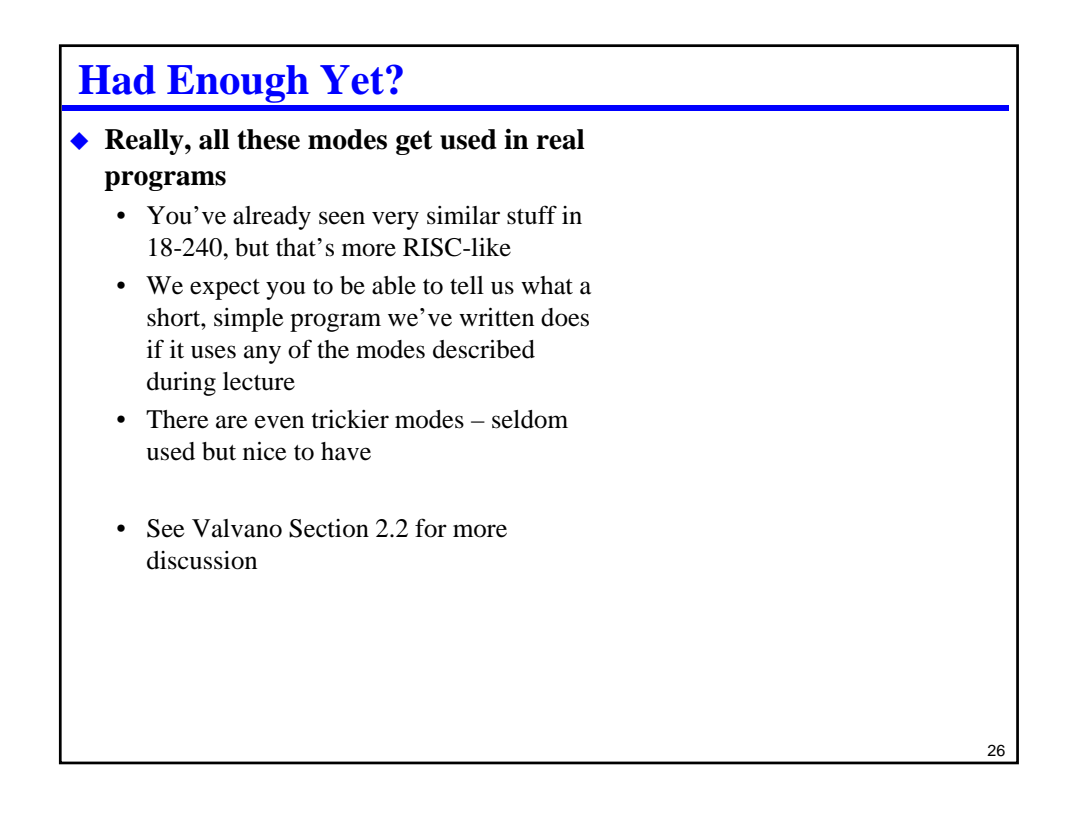

# **Other Math & Load/Store Instructions**

#### **Math**

- ADD integer addition (2's complement)
- SBD integer subtraction (2's complement)
- CMP compare (do a subtraction to set flags but don't store result)

#### **Logic**

- AND logical bit-wise and
- ORA logical bit-wise or
- EOR bit-wise exclusive or (xor)
- ASL, ASR arithmetic shift left and right (shift right sign-extends)
- LSR logical shift right

### **Data movement**

- LDA, LDX, … load from memory to a register
- STA, STX, ... store from register to memory
- MOV memory to memory movement

#### **Bit operations and other instructions**

• Later...

#### $27$

## **Control Flow Instructions**

### **Used to go somewhere other than the next sequential instruction**

- Unconditional branch always changes flow ("goto instruction x")
- Conditional branch change flow sometimes, depending on some condition

#### **Addressing modes**

- REL: Relative to PC "go forward or backward N bytes"
	- Uses an 8-bit offset rr for the branch target
	- Most branches are short, so only need a few bits for the offset
	- Works the same even if segment of code is moved in memory

#### • EXT: Extended hh:ll – "go to 16-bit address hh:ll"

- Takes more bits to specify
- No limit on how far away the branch can be

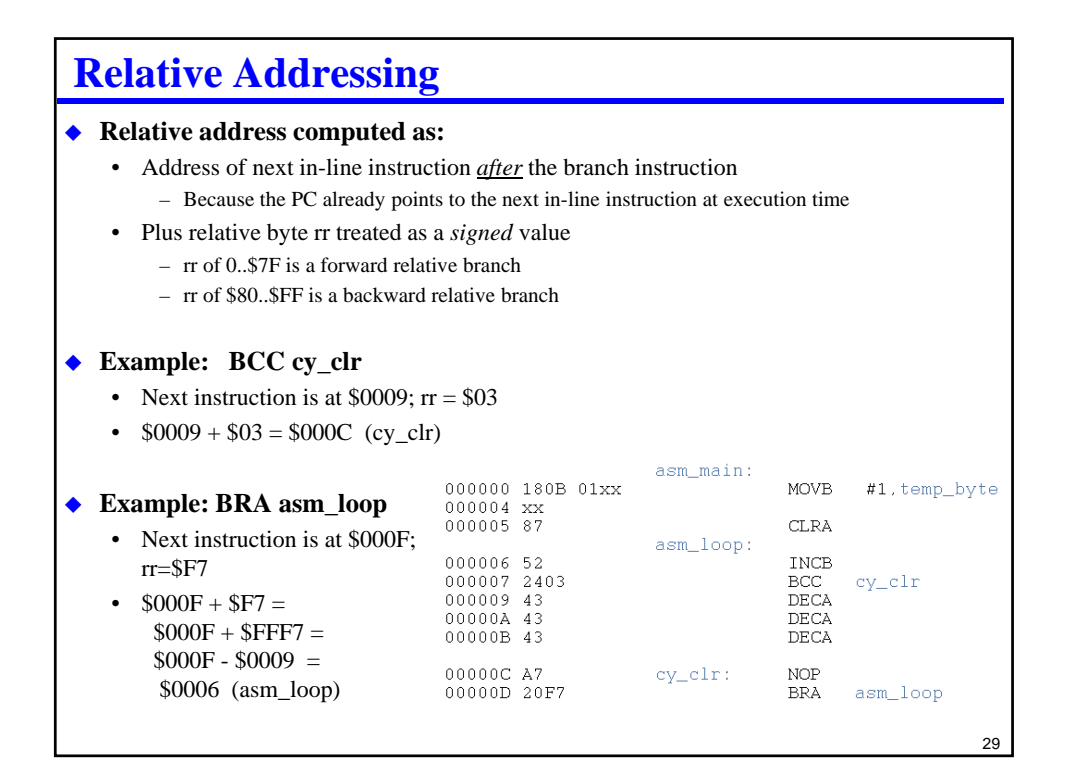

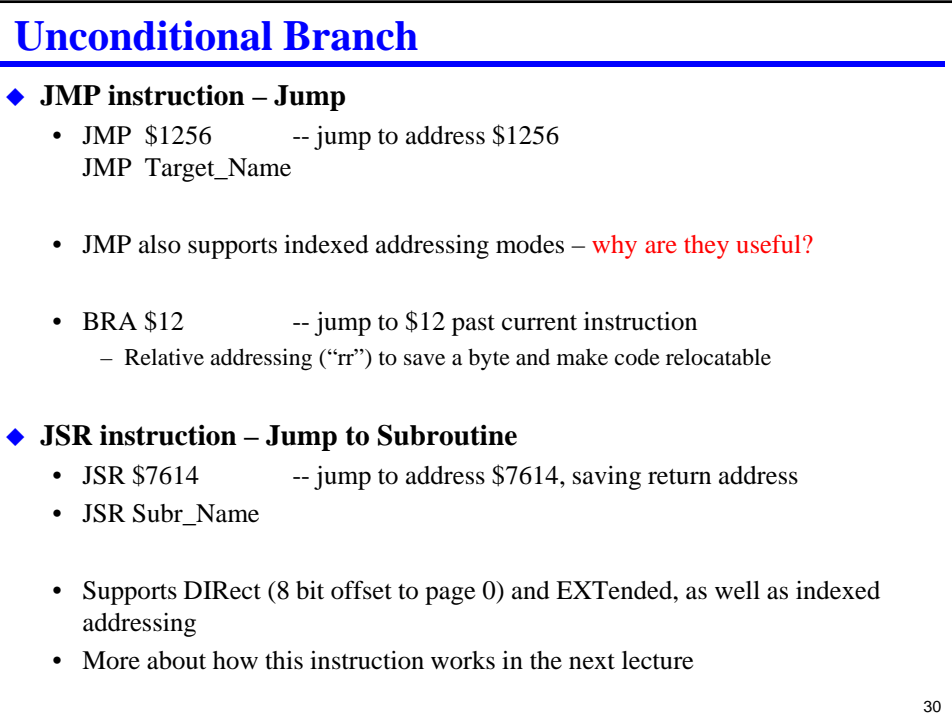

# **Conditional Branch**

### **◆ Branch on some condition**

- Always with RELative (rr 8-bit offset) addressing
	- Look at detailed instruction set description for specifics of exactly what address the offset is added to
- Condition determines instruction name
- BCC \$08 branch 8 bytes ahead if carry bit clear
- BCS Loop branch to label "Loop" if carry bit set
- BEQ / BNE branch based on Z bit ("Equal" after compare instruction)
- BMI / BPL branch based on N bit (sign bit)

#### **Other complex conditions that can be used after a CMP instruction**

- BGT branch if greater than
- BLE branch if less than or equal
- …

# **Condition Codes**

### **Status bits inside CPU that indicate results of operations**

- $C = \text{carry-out bit}$
- $Z =$  whether last result was zero
- $N =$  whether last result was "negative" (highest bit set)
- $V =$  whether last result resulted in an arithmetic overflow

#### **Set by some (but not all instructions)**

- CMP subtracts but doesn't store result; sets CC bits for later "BGE, BGT" etc
- ADD and most arithmetic operations sets CC bits
- MOV instructions generally do **NOT** set CC bits on this CPU
	- But, on a few other CPUs they do so be careful of this!

## **C & V flags**

#### ◆ Carry: did the previous operation result in a carry out bit?

- $SFFF + 1 = $0000 + Carry out$
- $$7FFF + $8000 = $FFF + No Carry out$
- Carry-in bit, if set, adds 1 to sum for ADC – we'll do multi-precision arithmetic later
- Carry bit is set if there is an *unsigned* add or subtract overflow – Result is on other side of \$0000/\$FFFF boundary

#### ◆ Overflow (V): did the previous operation result in a signed overflow?

- $SFFF + 1 = $0000$  no signed overflow  $(-1 + 1 = 0)$
- $$7FFF + 1 = $8000$  has signed overflow  $(32767 + 1 \rightarrow .32768)$
- This is overflow in the normal signed arithmetic sense that you are used to – Result is on other side of \$8000/\$7FFF boundary

#### **Note that the idea of "overflow" depends on signed vs. unsigned**

• Hardware itself is sign agnostic – software has to keep track of data types

33

- Carry flag indicates unsigned overflow
- V flag indicates signed overflow

**Look For Annotations Showing CC Bits Set** Instruction Set Summary (Sheet 5 of 14) Access Detail Addr.<br>Mode Machine<br>Coding (hex) Operation **Source Form SXHI HCS12 HC12** DBNE abdxys, rel9 REL<br>(9-bit) PPP (branch)<br>PPO (no branch) 4 lb rr PPI  $(\text{cntr}) \cdot 1 \implies \text{cntr}$ <br>If  $(\text{cntr})$  not = 0, then Branch; else Continue to next instruction Decrement Counter and Branch if ≠ 0<br>(cntr = A, B, D, X, Y, or SP) DEC opr16a<br>DEC oprx0.xysp<br>DEC oprx0.xysp<br>DEC oprx16.xysp<br>DEC [o*prx16.xysp]*<br>DEC [o*prx16.xysp]*<br>DECA<br>CFCP TOPW<br>TPW<br>TPOW<br>frPPW<br>fIfrPW<br>fTPrPW rpwo<br>rpw<br>rpwo<br>frpwp<br>fiprpw<br>fiprpw  $(M) \cdot $01 \Rightarrow M$ **FXT**  $73$  hh  $11$  $\overline{\Lambda\Lambda\Lambda}$ DX<br>IDX1<br>IDX2<br>[D,IDX]<br>INH<br>INH 73 hh 11<br>63 xb<br>63 xb ff<br>63 xb ee ff<br>63 xb<br>63 xb ee ff<br>43 rement Memory Location fiprpw  $(A) \cdot $01 \Rightarrow A$ <br> $(B) \cdot $01 \Rightarrow B$ Decrement A  $\begin{array}{c} 43 \\ 53 \end{array}$ DECB Decrement B DES  $(SP) - $0001 \Rightarrow SP$ <br>Translates to LEAS -1, SP **IDX** 1B 9F Pf PF **DEX**  $(X) - $0001 \Rightarrow X$ <br>Decrement Index Register X  $\overline{IMH}$  $09$  $\overline{\Delta}$ DEY  $(Y)$  - \$0001  $\Rightarrow$  Y<br>Decrement Index Register Y INH 03  $\Delta$  -[Motorola01] 34

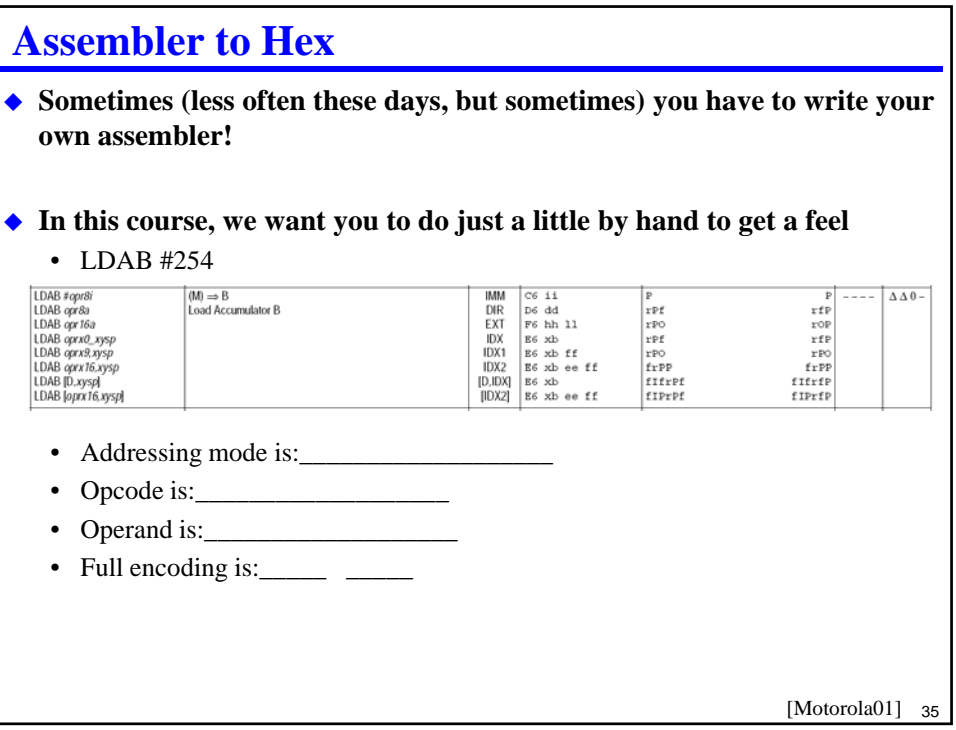

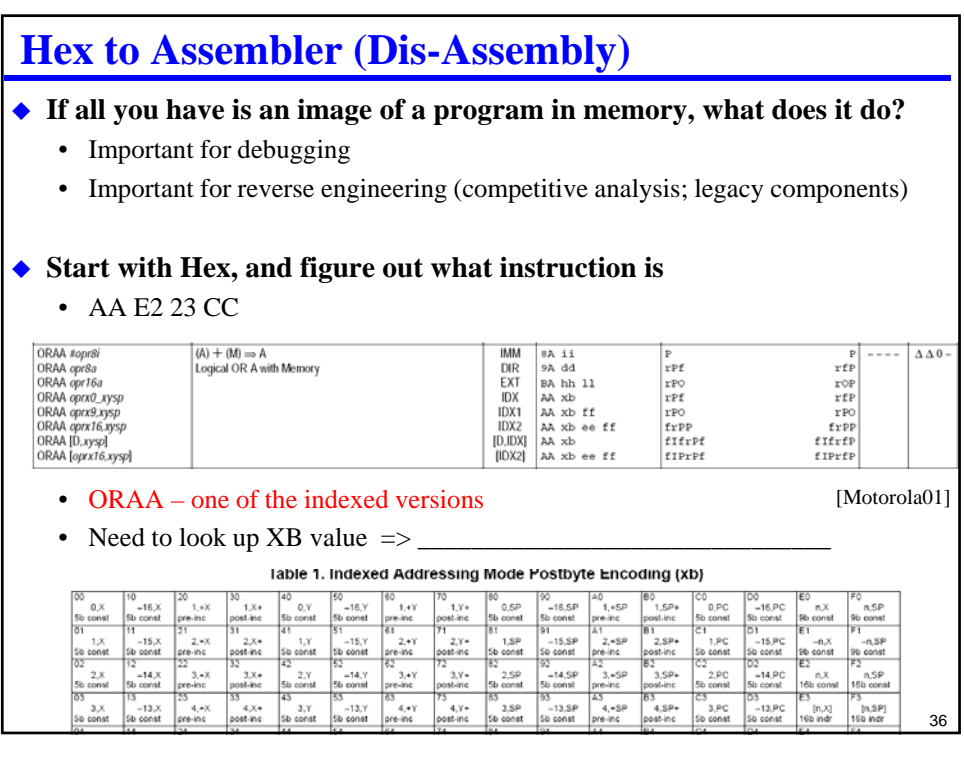

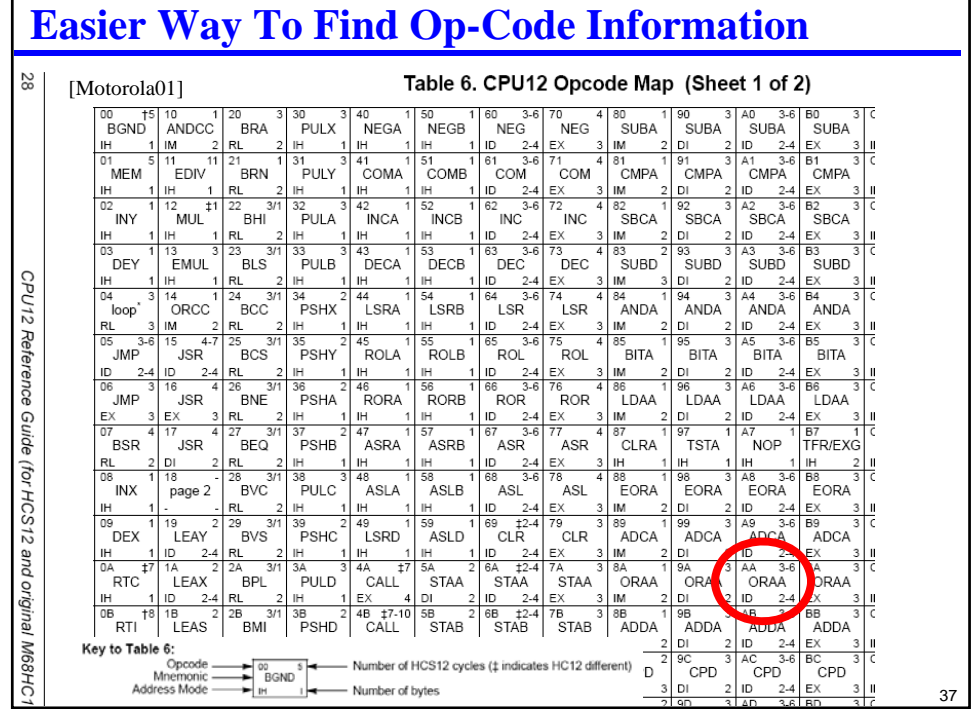

# **Performance – How Many Clock Cycles?**

#### **This is not so easy to figure out**

• See pages 73-75 of the CPU 12 reference manual

### **In general, factors affecting speed are:**

- Does the chip have an 8-bit or 16-bit memory bus? (Ours has a 16-bit bus)
	- 8-bit bus needs one memory cycle per byte
	- 16-bit bus needs one memory cycle per 2 bytes, but odd addresses only get 1 byte
- How many bytes in the encoded instruction itself?
	- AA E2 23 CC takes 4 bytes of fetching
		- » 2 bus cycles if word aligned
		- » 3 bus cycles if unaligned (but get next instruction byte "for free" on 3rd cycle)
- How many bytes of data
	- Need to read data and, potentially write it
- Is there an instruction prefetch queue that can hide some fetch delay?
- Is it a complicated computation that consumes clock cycles (e.g., division)?

#### **Usual lower bound estimate**

• Count up clock cycles for memory touches and probably it takes that or longer

# **Simple Timing Example**

### **ADCA \$1246**

- EXT format access detail is "rPO" for HCS12
	- r 8-bit data read
	- P 16-bit program word access to fetch next instruction
	- O either prefetch cycle or free cycle (memory bus idle) based on alignment
- Total is 3 clock cycles
	- (lower case letters are 8-bits; upper case letters are 16-bit accesses)
	- Simple rule count letters for best case # of clock cycles

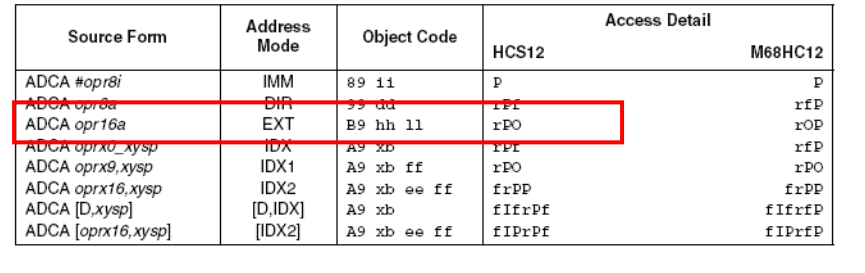

39 [Motorola01]

# **Another Timing Example**

**Recall that "D" is a 16-bit register comprised of A:B**

### **ADDD \$1247, X**

- IDX2 format access detail is "fRPP" for HCS12
	- f free cycle (to add address to computation performed, memory bus idle)
	- R 16-bit data read
	- P 16-bit program word access to fetch next instruction
	- P 16-bit program word access to fetch next instruction
- Total is 4 or 5 clock cycles
	- 4 for minimum; plus 1 if value of X+\$1247 is odd (straddles word boundaries)

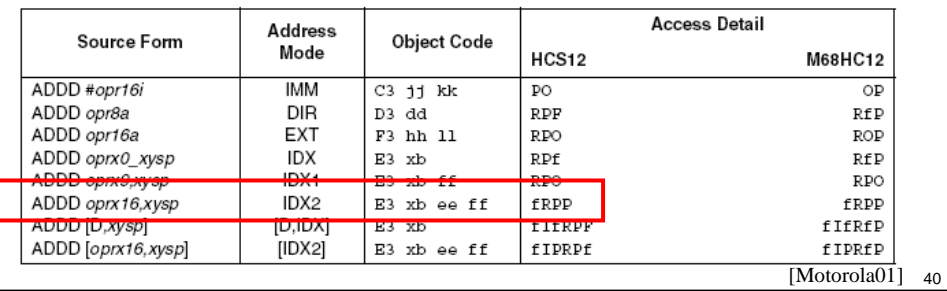

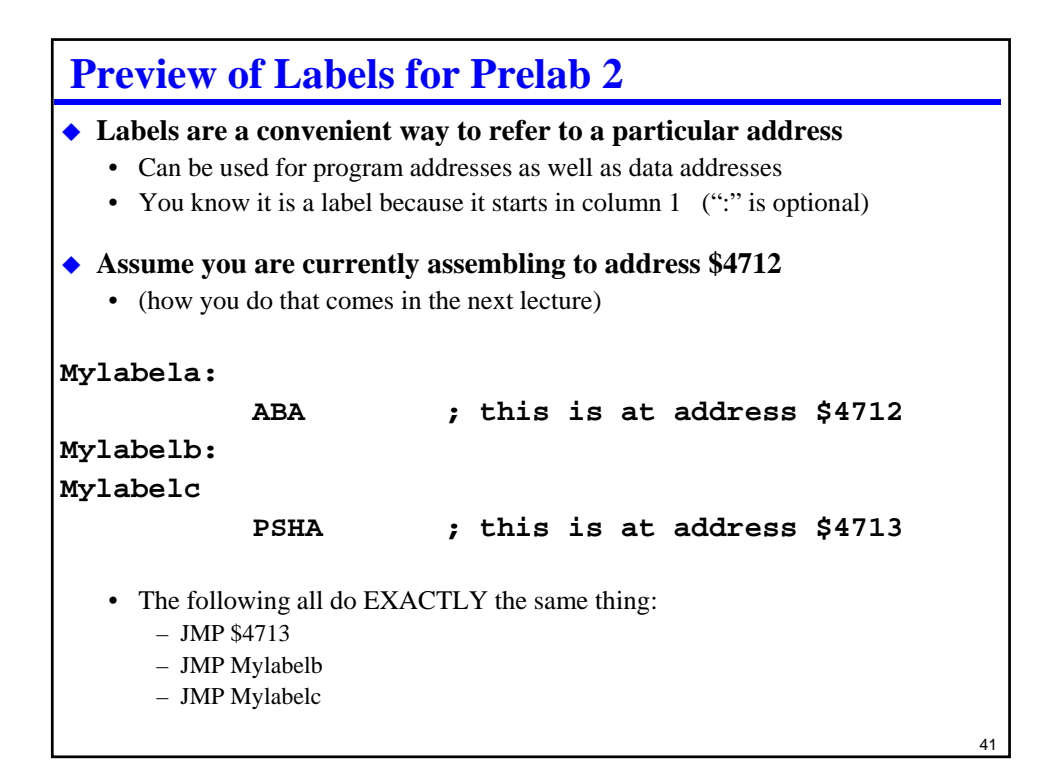

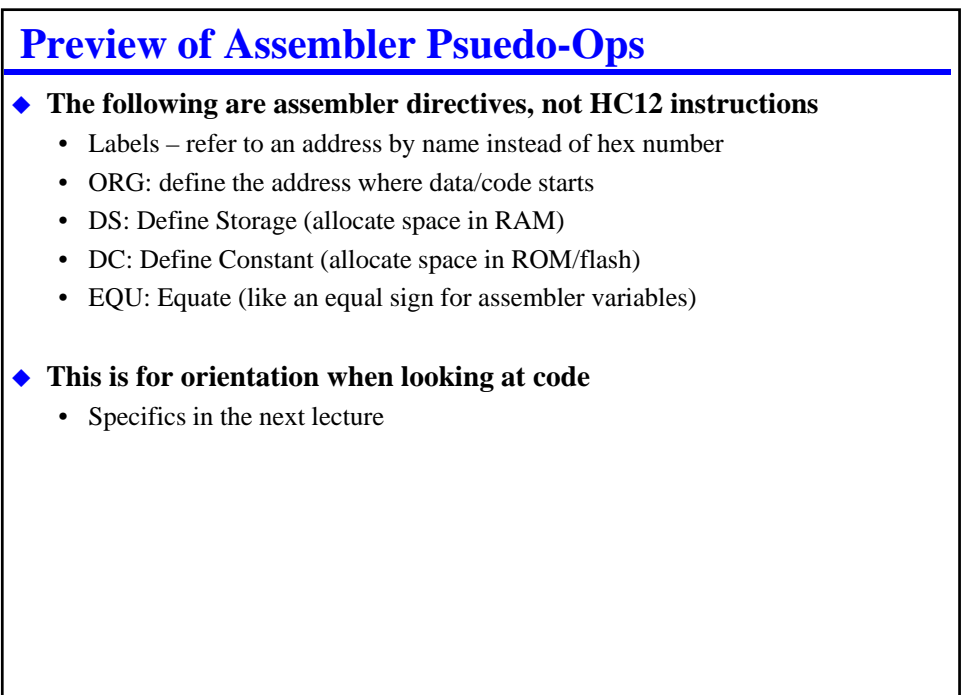

# **Lecture 3 Lab Skills**

**Write an assembly language program and run it**

- **Manually convert assembly language to hex**
- **Manually convert hex program to assembly language**

43

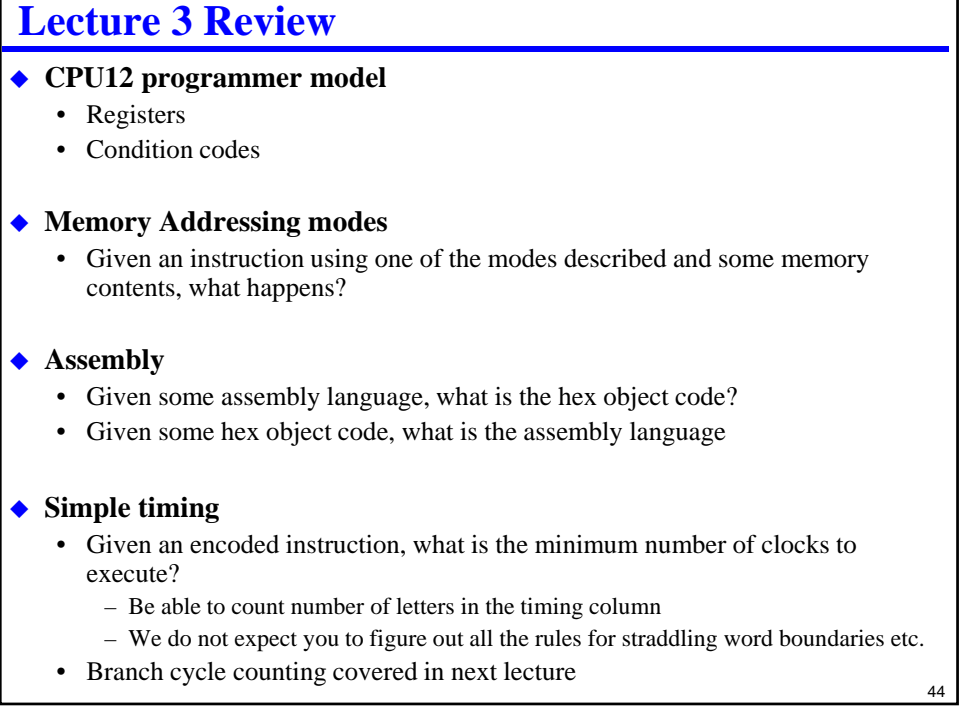